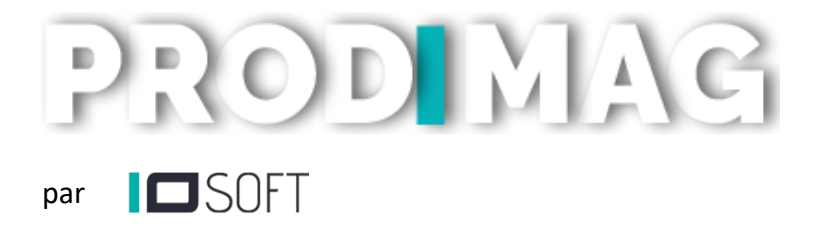

# PROGRAMME GÉNÉRAL DE FORMATION

Formation aux systèmes de gestion de points de vente, Des balances et des points d'encaissement

## PREAMBULE

Dans le cadre de la mise en place globale du systeme de gestion de point de vente PRODIMAG que votre entreprise vient d'acquérir, l'ensemble de nos prestations nous permettrons de vous assurer d'une part la mise en œuvre technique de son installation et de sa configuration adapté à votre entreprise et d'autre part de vous accompagner de A à Z, de la prise en main initiale à l'exploitation complete de toutes ses fonctionnalites.

Dans un premier temps nous travaillerons ensemble sur la phase prealable de personnalisation du logiciel de la preparation de vos donnees (tels que produits, les clients, les fournisseurs, ..), soit par la recuperation de donnees existantes, soit par l'enregistrement dans des fichiers d'importation sous excel, pour leurs integrations initiales dans la base de donnees de PRODIMAG..

Ensuite le logiciel sera installé sur le serveur ou le PC principal ou le PC caisse de votre entreprise, et la phase de formation pourra alors debuter pour vous faire beneficier d'un apprentissage personnalisee directement avec les données et les informations de votre entreprise. Notre service d'assistance prendra ensuite le relai pour vous assurer un suivi après formation.

## OBJECTIF GENERAL

A l'issue de cette action de formation, le participant aura les connaissances pour réaliser les actions et traitements necessaires au fonctionnement du systeme d'information et de gestion, et repondre aux besoins d'analyse et d'exploitation des donnees du logiciel, en adequation avec l'usage qu'il en aura pour le poste et les fonctions qu'il exerce dans l'entreprise.

# COMPETENCES VISEES – « ETRE CAPABLE DE … »

- Comprendre l'organisation des informations et leur traitement dans le logiciel
- $\triangleright$  S'approprier l'utilisation du logiciel pour réaliser les tâches liées à sa situation de travail
- Appliquer les paramétrages des données pour les adapter à la gestion attendue
- Construire l'ensemble des données nécessaires au suivi et au bon fonctionnement de la gestion de toutes les activités de l'entreprise dans le logiciel
- Se préparer à intégrer les changements dans l'organisation de son travail
- D'analyser et exploiter les synthèses des données des historiques et statistiques

 Expérimenter et évaluer des nouvelles organisations ou optimisations des activités grâce aux nouvelles informations et aux bénéfices tirés de l'exploitation du logiciel

## PUBLIC VISE

Dirigeant, personnel cadre et non-cadre d'une entreprise de commerce de détail alimentaire.

# PRÉREQUIS

Connaissance de base de l'utilisation d'un dispositif informatique (poste fixe, portable, tablette, terminal) avec un clavier, une souris et/ou en tactile.

## DUREE & TARIF

Le programme complet de formation présenté comprenant la totalité des modules du logiciel PRODIMAG est d'une durée 3 jours (21 heures).

Il sera adapté sur mesure en fonction des modules du logiciel que votre entreprise a acquis.

Tarif : 750 € HT/ Jour (hors frais de déplacement) soit 900 € TTC / Jour

## **ORGANISATION**

Intervention à distance et intra.

#### En présentiel :

Dans les locaux de l'entreprise de l'apprenant.

Cette dernière s'engage à ce que les locaux au sein duquel l'action de formation est effectuée, soient conformes aux règlements ERP (Etablissement Recevant du Public) actuellement en vigueur.

#### En distanciel – Classe virtuelle :

Au téléphone et simultanément en partage d'écran de l'apprenant.

## INTERVENANT

Patrice VIGNERON en qualité d'informaticien et Gérant de IOSoft – SARL D2IO.

# CONTENU DE LA FORMATION PRODIMAG

## $\triangleright$  Premier jour

#### *Gestion des données*

- Définition des paramètres généraux (informations société, unités, textes, modèles, …)
- Gestion (création, modification) des produits et de leur classification (définition familles & Rayons)
- Définition et gestion des tarifs (PV1, PV2, Prix seuils) et mise à jour pour caisses et balances
- Gestion des données d'étiquetage (prix, produit, code-barres), et de préemballage (ingrédients, DLC) Mise en œuvre du fonctionnement avec les balances
- Utilisation des échanges d'informations : programmation et mises à jour des balances
- Exploitation des fonctions balances et des fonctions du logiciel (pour les stocks et ventes) Utilisation de fonctions d'étiquetage des produits/ prix et code barres (sur planche A4 ou carte)

#### *Gestion des ventes*

- Gestion des Ventes par magasin et globale
- Remontées des chiffres : partielle ou clôture journalière caisses ou balances
- Archivage et consultation des tickets, éditions, recherches
- Consultation et Analyses des CA, quantités, marges, paniers, TVA, règlements, par produits, rayons, familles, vendeurs et par période
- Analyses des tickets non soldés, des tickets clients, des annulations, des vendeurs

## Deuxième jour

#### *Gestion des caisses et des ventes*

Opération de traitement de caisse et vente

- Lancement, ouverture, fermeture, sortie caisse
- Déroulement des ventes : Appel de produits, prix, quantité, remise produit/ticket, correction, mise en attente
- Annulation / Reprise Tickets
- Encaissement : espèces et autres mode de paiement, reçu, rendu, crédit, avoir
- Traitement journalier : fond de caisse, apport monnaie, dépense, dépôt, comptage, clôture

Utilisation du matériel caisse dédié

- PC avec écran tactile
- Imprimante ticket et tiroir caisse
- Lecteur / scanner codes-barres (scan produits, titres restaurants, bons, cartes, …)
- Balances poids/prix caisse ou connectées en réseau

#### Analyses caisses et ventes

- Analyses des informations détaillés de caisse : mouvements, bilan et clôture, quotidienne ou par période

- Différents type de points de vente et d'encaissement : balances ou PC-caisse
- Suivi des ventilations des modes de règlement, rendu monnaie, suivi par caissier
- Historique des tickets, édition et réédition

## Troisième jour

#### *Gestion et suivi des comptes clients*

- Gestion (création, modification) des données des fiches clients suivant le type de compte (particulier, fidélité, professionnel, …)
- Affectation d'un compte client en vente caisse et fonctions de traitement : crédit, avoir, fidélité, commandes
- Suivi des encours et des mouvements de comptes (crédit, fidélité)
- Gestion des comptes professionnels : fiche client (coordonnées et informations de facturation), traitement des bons de livraison et facturations, suivi des encours, historiques des ventes
- Gestion des commandes clients : saisie et modification en caisse et backoffice, édition, email
- Analyse et synthèse des commandes clients en backoffice des différents types d'édition

#### *Gestion des achats et des stocks*

- Gestion (création, modification) des données des fiches fournisseurs et des paramètres par produit
- Saisie et suivi des stocks : Inventaire, Entrée/Sortie de stock, transferts
- Enregistrement des mouvements de stock depuis le fichier article, depuis les pièces, ou depuis les balances : perte, sortie, transfert
- Saisie et suivi des stocks : Commandes et réceptions fournisseurs
- Aide à la prise de commande fournisseurs : informations datées achats et ventes
- Historiques et Etat de stocks, mouvements de stocks datés

#### *Autres fonctions diverses*

- Configuration et utilisation Substitution de produit : articles, pièces stock, ventes
- Transfert comptable mensuel des écritures de caisses, factures ventes et achats

## MODALITES PEDAGOGIQUES

Méthode expérimentale, participative, démonstrative, active ou le participant est acteur de sa formation grâce à l'alternance entre des phases théoriques et pratiques par des mises en situation concrètes.

Les présentations et exercices sont réalisés avec les données réelles de l'entreprise dans le logiciel installé sur le PC du participant.

# MOYENS PEDAGOGIQUES

Manuel d'utilisation des fonctions générales du logiciel Cas concrets tirés des situations de travail du participant Constitution par le participant pendant la formation de fiches techniques synthétiques

# APPRECIATION DES RESULTATS

Evaluation des connaissances : QCM amont Mise en situation, exercices et études de cas tirés des situations professionnelles du participant Evaluation des acquis en fin de formation : QCM aval

# VALIDATION

Certificat de réalisation individuel remis en fin de formation.

*En cas de besoin d'information, d'adaptation de la formation, ou de difficultés individuelles particulières, n'hésitez pas à nous contacter*

### *CONTACT*

#### IOSOFT - SARL D2iO Tél.: 02 99 37 56 65

IOSoft / D2iO - 12 Route de la Gibais - 35410 Domloup - Tél.: 02 99 37 56 65 – contact@io-soft.net S.A.R.L. D2iO au capital de 83 000 € - RCS Rennes B 411 285 315 - APE 6202A - Siret 411 285 315 00056 Enregistré sous le numéro 53350852735 – Cet enregistrement ne vaut pas agrément de l'État

Courriel : [information@io-soft.net](mailto:information@io-soft.net) www.io-soft.net